- $\bullet$
- 
- 
- 
- 
- 
- 

## Common Memory Errors

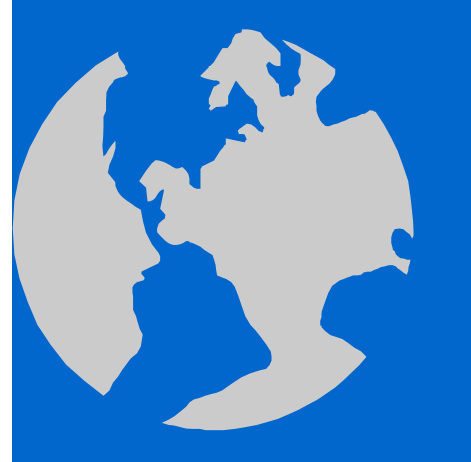

C++ Object Oriented Programming Pei-yih Ting NTOU CS

1

## Main Categories of Errors

 Memory leakage allocate, allocate, allocate …. without free  $\diamond$  Unallocated memory use memory without preparation Memory corruption underrun / overrun your buffer, runaway pointer  $\triangle$  Illegal access use memory after you free it, runaway (wild) pointer, null pointer access

Early Versions of Microsoft Windows System/ Tools are good examples, you blame the M\$ company for it, but you are following suit unconsciously

## Your First Memory Trap in C

Passing an arbitrary integer as the address

Example:

int  $x=0$ ;

….

scanf("%d", x);

- Often cause illegal memory access, fortunately, abort the program execution on the spot
- Sometimes, unfortunately, this error does not halt the program right at this line ….
- $\star$  Should be scanf("%d", &x);

```
Where is the address?
 Case 1: address got lost
      \{char *leakage1;
        leakage1 = (char *) malloc(5*sizeof(char));
      }
      // There is no way to access that 5-byte memory any more.
 Case 2: address got overwritten
      char *leakage2;
      leakage2 = (char *) malloc(5*sizeof(char));...leakage2 = "hello";
```
**Cause memory leakages, some of your virtual memory will not be used by your process anymore? Your program is going to crash someday for insufficient resources. Don't blame the system for it!**

#### Use Memory W/O Allocation Oh! Make sure the chair is in place before you sit down!! Case 1: reading something out of the air char \*msg; printf("%s\n", msg); // printing something, but WHAT is it?  $\triangle$  Case 1': int \*ptr; somefun(\*ptr); Case 2: writing something into the air char \*buffer; strcpy(buffer, "some data"); // where do you think you copy to scanf("%s", buffer); // where do you think you read into  $\triangle$  Case 2': int \*ptr; \*ptr = 10;

### Use Memory W/O Allocation

#### Sometimes CAUSE

- Illegal memory access
	- If the memory address is 0 or pointed to somewhere you have no right to read/write in the memory
	- Turbo C/ Borland C famous error: null pointer assignment
- Unexpected (but legal) memory content changes
	- Wild pointers: your code might overwrite some useful data in the program (maintained by yourself or by your teammate)
- $\Diamond$  They are all RUN TIME errors. Most troublesome, they are not necessarily halting on each execution or on a specific line of code

## Overrun The Buffer

- The notorious BUFFER OVERFLOW attacks:
	- created daily, casually by numerous naïve, benign programmers
	- Do NOT think that you ruin at most your program only!! **If your program is privileged, you open your system up!!**

```
 Case 1:
```

```
char *buf;
buf = (char *) malloc(5*sizeof(char));
strcpy(buf,"abcde");
```
 $\triangle$  Case 2:

int data[1000], i; for  $(i=0; i \leq 1000; i++)$  $data[i] = i;$ 

although still not harmful in these two example cases.

You must have destroy something useful in the memory!!

## CERT Advisories

- http://www.cert.org/advisories
- Starting from 1988, **Buffer Overflow** vulnerabilities are the most common break-in courses.
- 2003 Jan-Mar: 7/13 advisories are about Buffer Overflow
	- CA-2003-12 :Buffer Overflow in Sendmail Mar 29 2003
	- CA-2003-10 :Integer overflow in Sun RPC XDR library routines Mar 19 2003
	- CA-2003-09 :Buffer Overflow in Core Microsoft Windows DLL Updated Mar 19 2003
	- CA-2003-07 :Remote Buffer Overflow in Sendmail Mar. 3, 2003
	- CA-2003-04 :MS-SQL Server Worm(SQL Slammer) Jan 25 2003
	- CA-2003-03 :Buffer Overflow in Windows Locator Service Jan 23 2003
	- CA-2003-01 :Buffer Overflows in ISC DHCPD Minires Library Jan 15 2003

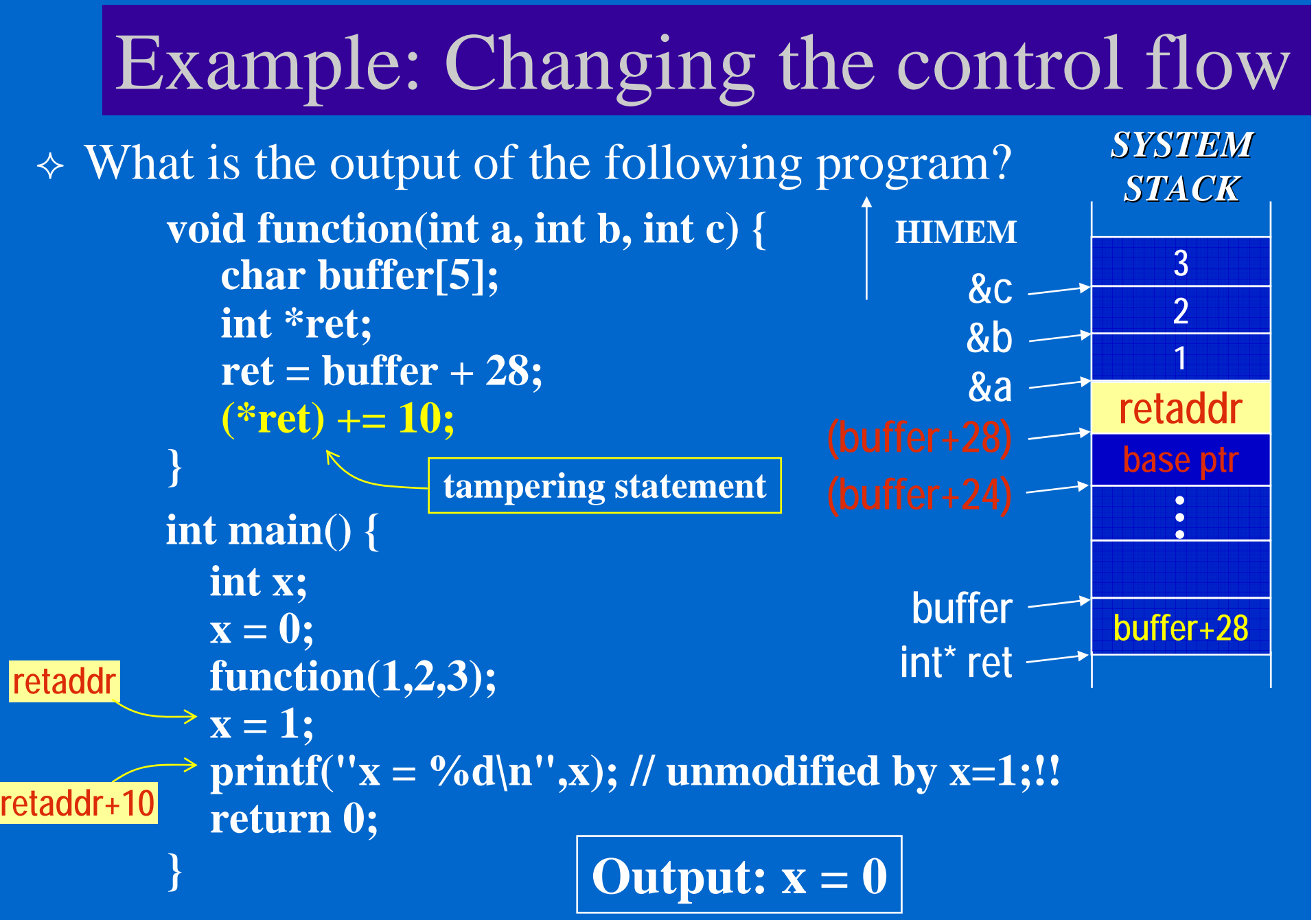

## Example: modified function pointer

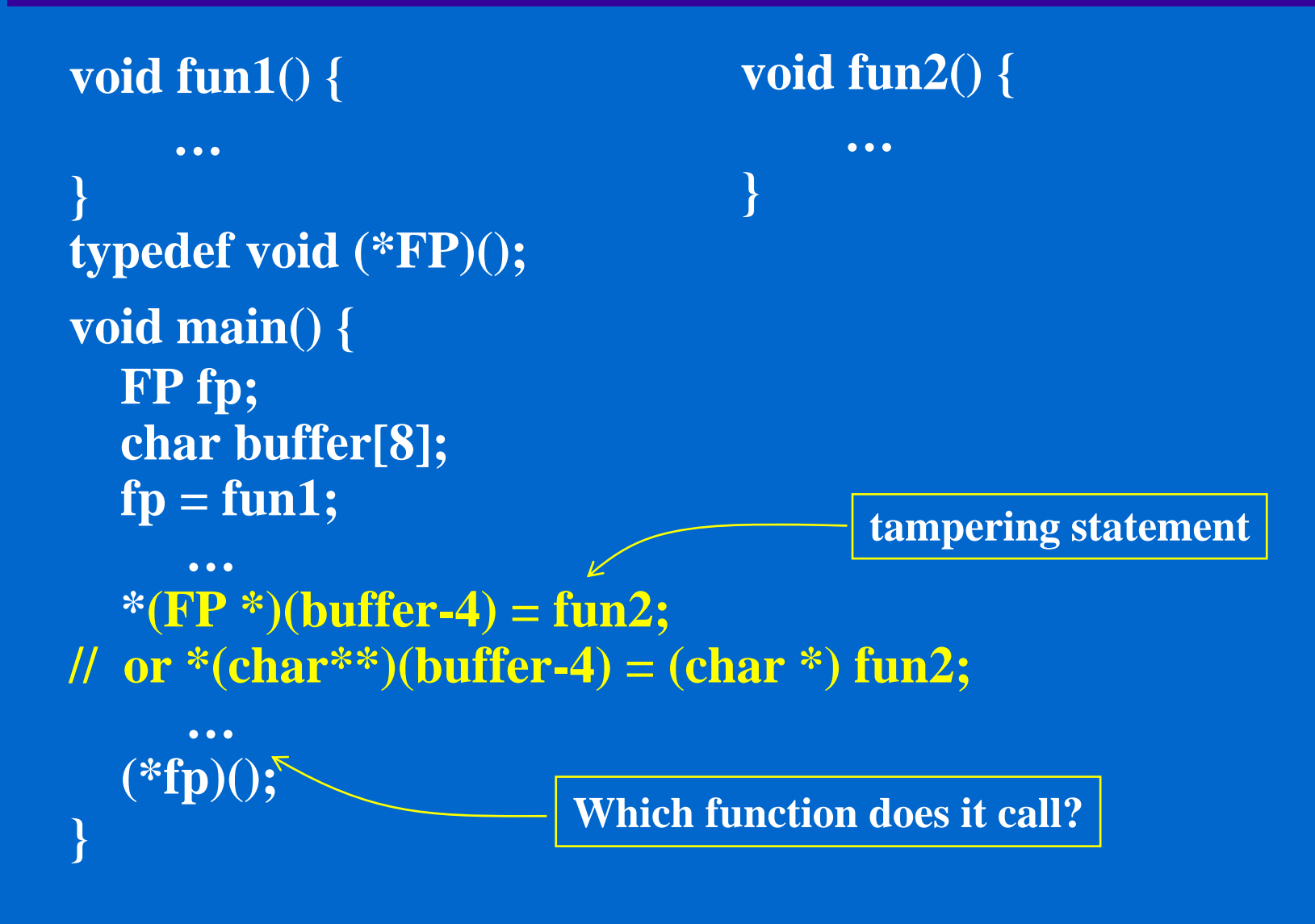

## Buffer Overflow Attack

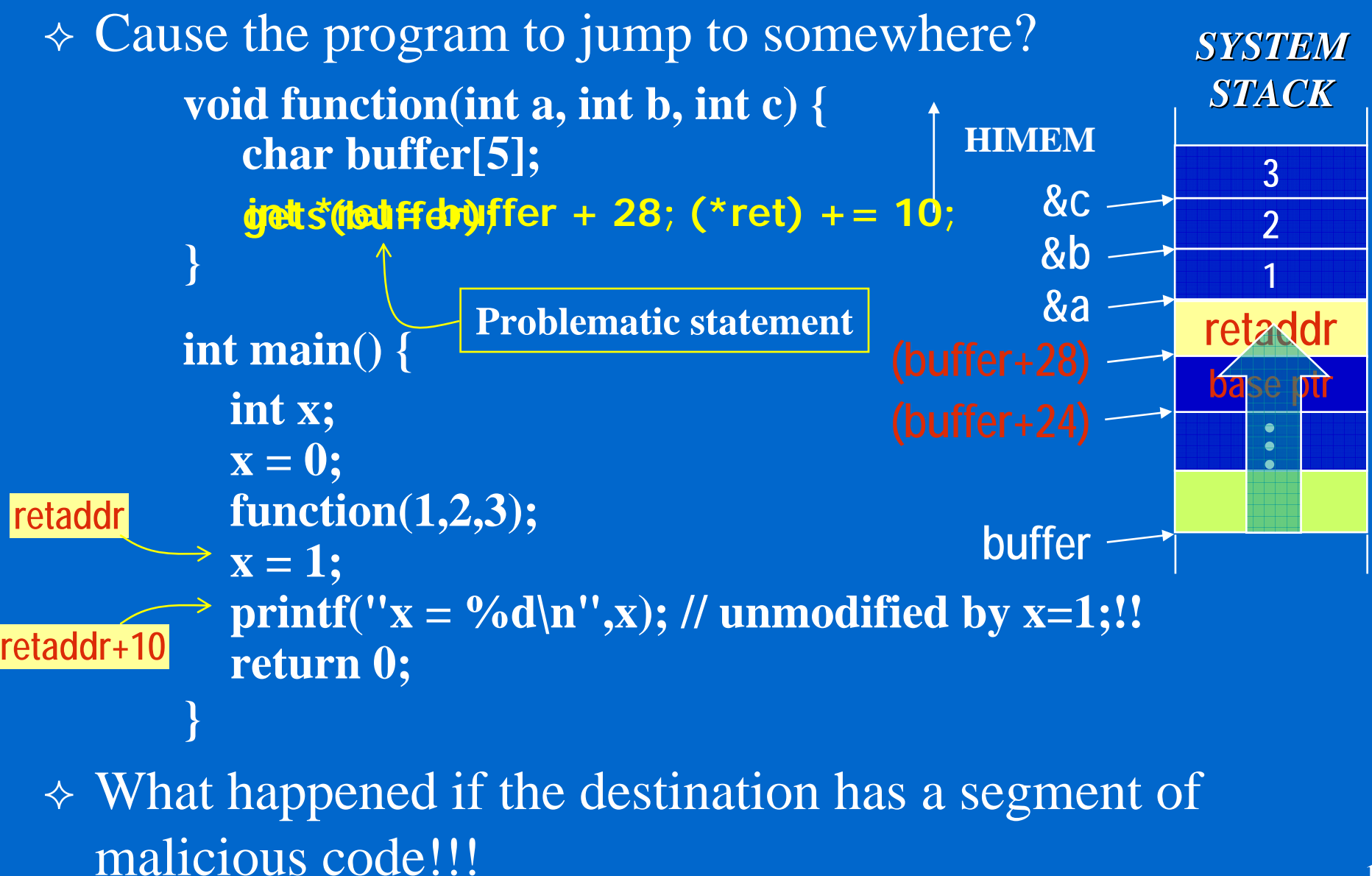

## Unsafe functions in C library

- **strcpy(char \*dest, const char \*src);**
- **strcat(char \*dest, const char \*src);**
- **getwd(char \*buf);**
- **gets(char \*s);**
- **fscanf(FILE \*stream, const char \*format, ...);**
- **scanf(const char \*format, ...);**
- **sscanf(char \*str, const char \*format, … );**
- **realpath(char \*path, char resolved\_path[] );**
- **sprintf(char \*str, const char \*format, ... );**
- **syslog**
- **getopt**

## String Operations Without '\0'

 Cause buffer overflow char buf1[5], buf2[5];  $buf1[0] = 'a';$  $buff1[1] = 'b';$ strcpy(buf2, buf1); // don't know what would happen, // buf2 most probably overwritten

...

printf("%s\n",buf1); // don't know what would happen, // the printf statement does not just print // out "ab" but "ab(\*&%^^\$\$%&\*^…"

## Underrun The Buffer

#### Case 1: char \*buf; buf = (char  $*$ ) malloc(5 $*$ sizeof(char)); ... buf-- … buf-- … \*buf =  $\sqrt{0}$ ;  $\triangle$  Case 2: char buf[5]; ... \*(buf - 2) = 'a'; Case 3: int x; char  $y[4]$ ; scanf("%d", &x); scanf("% d", &y[2]); buf buf-2 xy Extraneous pointer usages are evil.

**'\0'**

# Probe into the Memory

#### Using compiler listing to see the memory layout

// cl /FAs /FatestBuf.asm testBuf.c

#include <stdio.h> void main()

> int x; char  $y[4]$ ; scanf("%d", &x);

**10x=10 &x=0012FF7C &y=0012FF78 &y[2]=0012FF7A 00 00 00 00 0a 00 00 00 2000 00 14 00 00 00 00 00 x=0 20**

 $\boldsymbol{\mathrm{X}}$  $\overline{V}$ **7C787A**

{

}

printf(" $x=$ % $d\n\rangle n"$ , x); printf(" $&x=$ %p  $&y=$ %p  $&y[2]=$ %p\n",  $&x, y, &y[2]$ ); printf("%02x %02x %02x %02x %02x %02x %02x %02x\n", y[0],y[1],y[2],y[3],y[4],y[5],y[6],y[7]); scanf("%d", &y[2]); printf("%02x %02x %02x %02x %02x %02x %02x %02x\n",

y[0],y[1],y[2],y[3],y[4],y[5],y[6],y[7]); printf("x=%d %d\n", x, \*((int \*)&y[2]));

# Visual Studio Environment

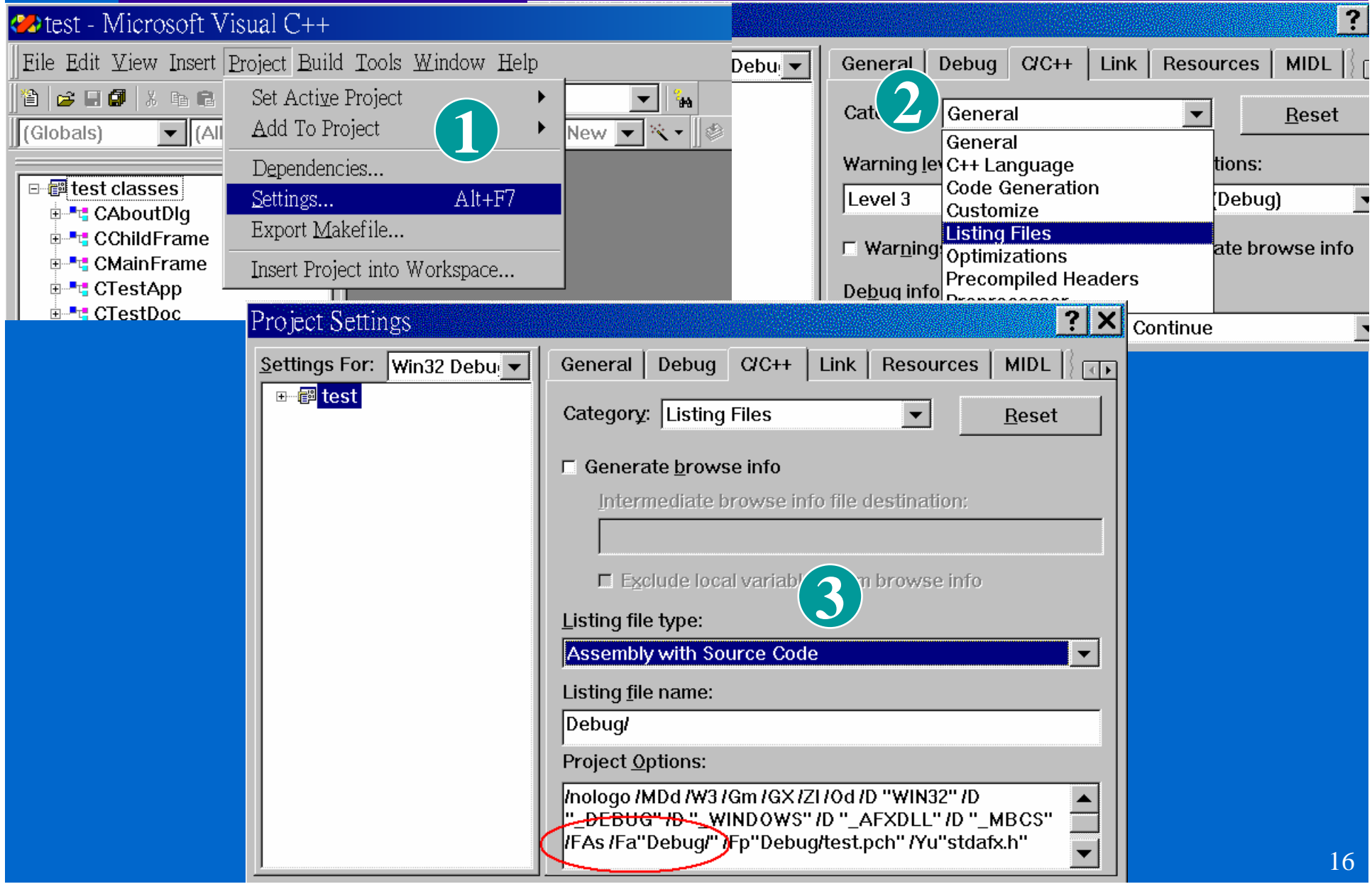

## Compiler Assembly Listing

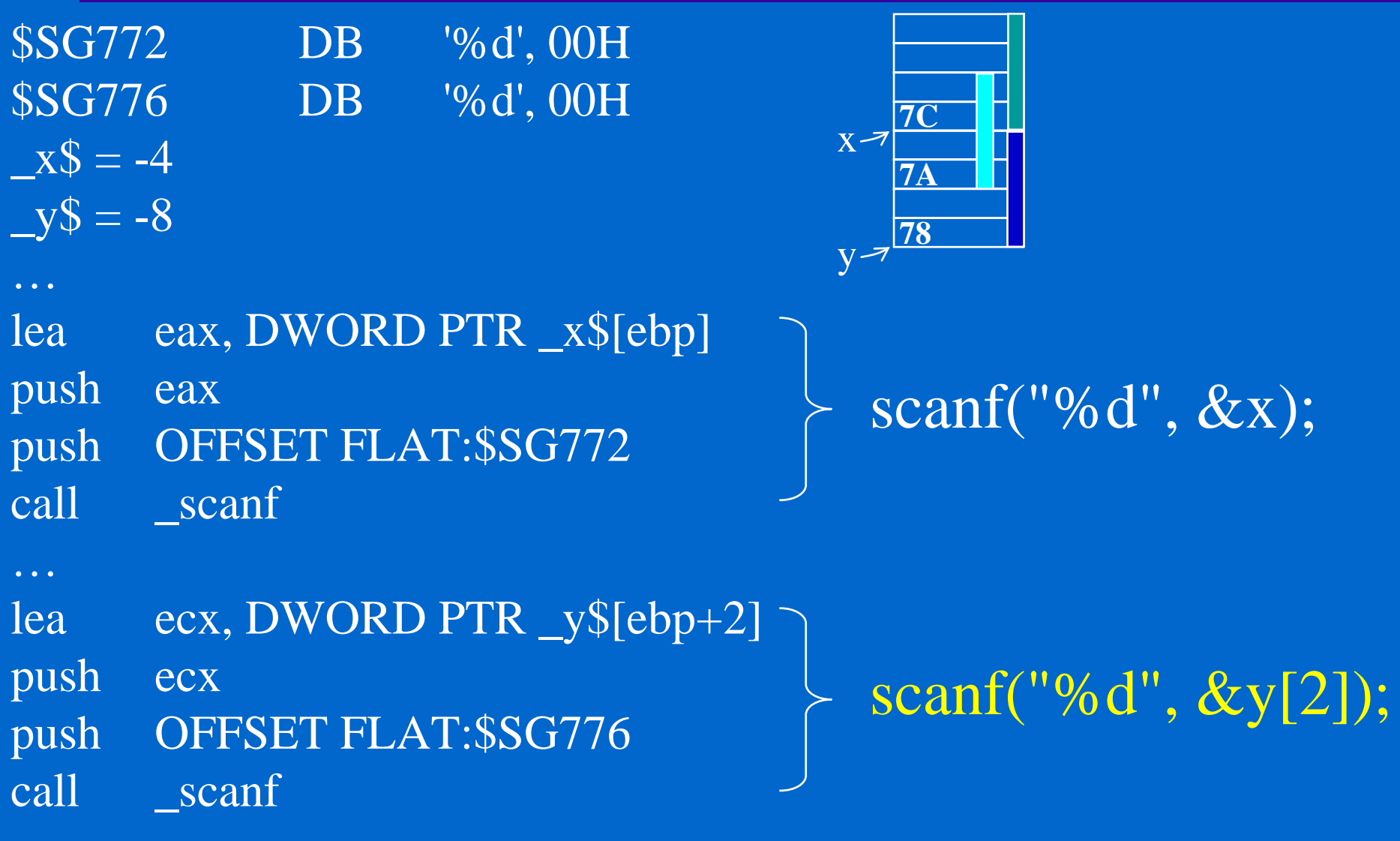

…

## Free Buffer Twice

Cause runtime memory management internal error

char \*buf; buf = (char  $*$ ) malloc(5 $*$ sizeof(char)); free(buf);

... free(buf);

char \*buf;  $\overline{\text{buf}} = \overline{\text{new char}[200]}$ ; delete[] buf;

delete[] buf;

…

### Illegal Free Free an address not previously allocated: char \*buf, \*ptr; buf = (char  $*$ ) malloc(5 $*$ sizeof(char)); ptr = buf; ... ptr++; ... ptr--; ... ptr++; ... free(ptr);

 Free an automatic variable, a static variable, or a global variable:

```
char *ptr, array[100];
```

```
ptr = array;free(ptr);
```
...

## Illegal Free (cont'd)

```
\triangle Free null pointer:
        char *buf=0;
        free(buf);
```
Free a character string constant

```
char *buf;
buf = (char *) malloc(6*sizeof(char));
…
```

```
but = "hello";
```

```
…
```
free(buf); // buf now contains the address of the string constant

## Assess Freed Memory

```
 Case 1:
        char *buf;
        buf = (char *) malloc(5*sizeof(char));
           ...free(buf);
        strcpy(buf, "memory bomb");
\triangle Case 2:
        char *fun() {
           char *ptr, buf[10];
           ...ptr = but;return ptr;
        }
\Diamond it is a common practice to forget
  any freed pointer contents
                                            char *dataPtr, buf[20];
                                            \overline{dataP}tr = func();
                                               …strcpy(buf, dataPtr);
                                               ...strcpy(dataPtr, buf);
                                                         free(ptr);
                                                         \overline{\text{ptr}} = 0;
```
# Dangling Pointers

 $\Diamond$  You might think that you would never commit the stupid errors in the previous slide.

 $\triangle$  Modified case 1:

```
char *buf, *buf2;
but = (char<sup>*</sup>) malloc(5<sup>*</sup>sizeof(char));
but2 = but; // save the pointer somewhere else
```
free(buf);

...

…

strcpy(buf2, "memory bomb through the dangling pointer");

### Pointer Arithmetic Error

#### int  $(*ptr)[10]$ , buf[20][10];

 $ptr = but;$ \*(int \*)(ptr + 199\*sizeof(int)) = 20; // Is it buf[19][9]?

#### // should be ptr[19][9] = 20; // or  $*(\text{int}*)\text{(ptr} + 19) + 9 = 20;$ // or  $*(int *)ptr + 199) = 20;$

Careless pointer arithmetic produces **wild pointer**

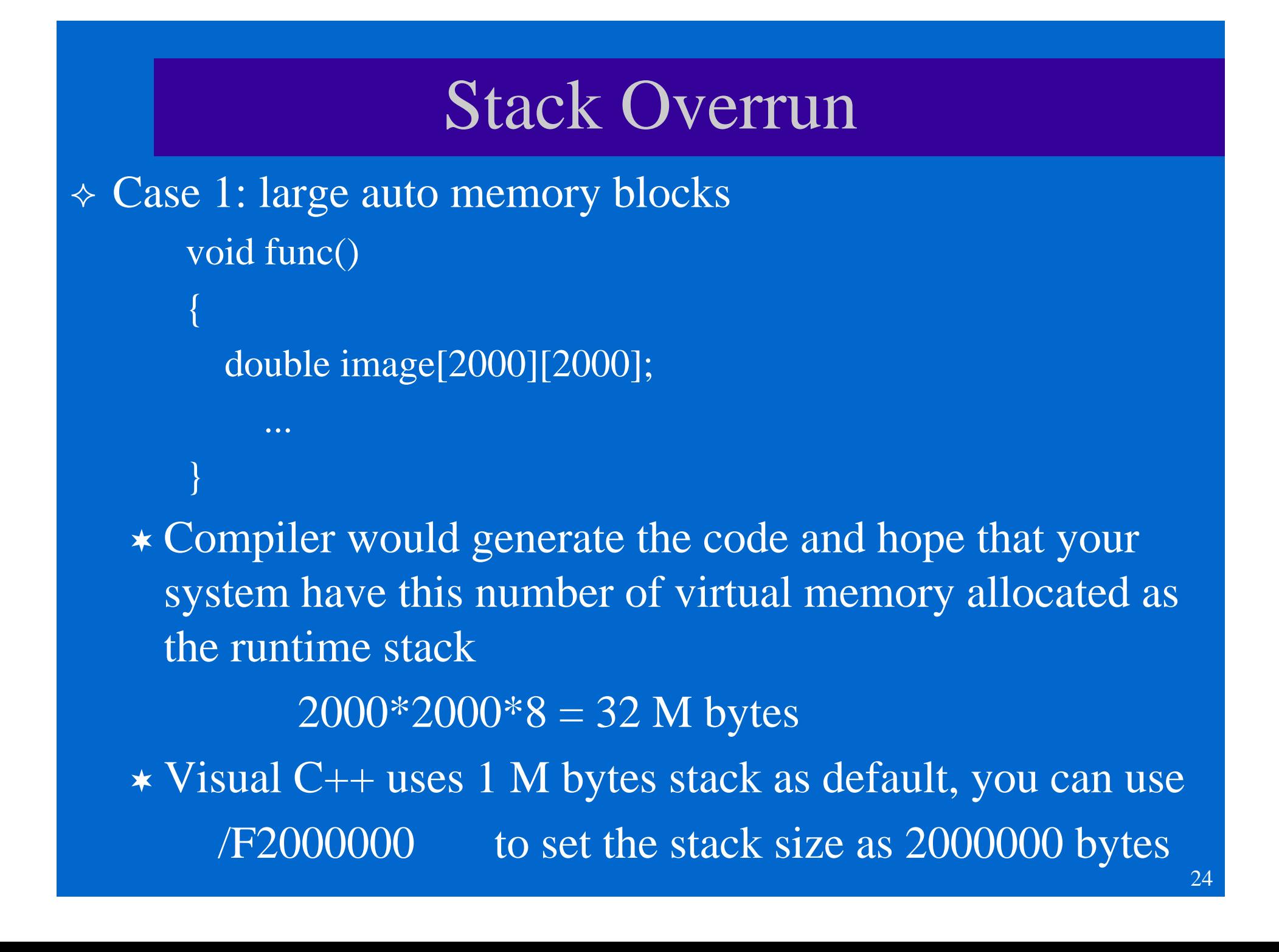

### Stack Overrun

```
 Case 2: deep recursive function call
   void bizarrePrint(int n, int buf[]){
      int localBuf[1000];
      int i, pivot;
      if (n == 1){
        printDigit(n, buf);
        return;
      }
      else {
        for (i=0; i<5; i++) {
           pivot = n* i/5;
           copyDigit(localbuf, n/5, &buf[pivot]);
           bizarrePrint(n-1, localbuf);
```
}

}

}

int i; int buf[2000]; for  $(i=0; i<2000; i++)$  $buf[i] = i;$ bizarrePrint(2000, buf);

```
2000 * 1000 * 4 = 8 M bytes
```
## Unchecked Memory Allocation

#### Case: malloc() might fail

int i, \*ptr; int  $n = 25000$ ; ptr =  $(int * )$  malloc $(n * sizeof(int));$ for  $(i=0; i$  $ptr[i] = i;$ Cause illegal memory access if the allocation failed

## Detecting Memory Errors

 MFC DLL VC++ Runtime Support Electric Fence wpr  $\diamond$  stack guard  $\triangle$  gcc (a version of it)  $\triangle$  object counts Memory checking API Valgrind on Ubuntu

# Using MFC DLL

- $\Diamond$  #include <afx.h> in all your source files (at least the file that contains main())
- Using new/delete instead of malloc/free
- Check out MFC DLL

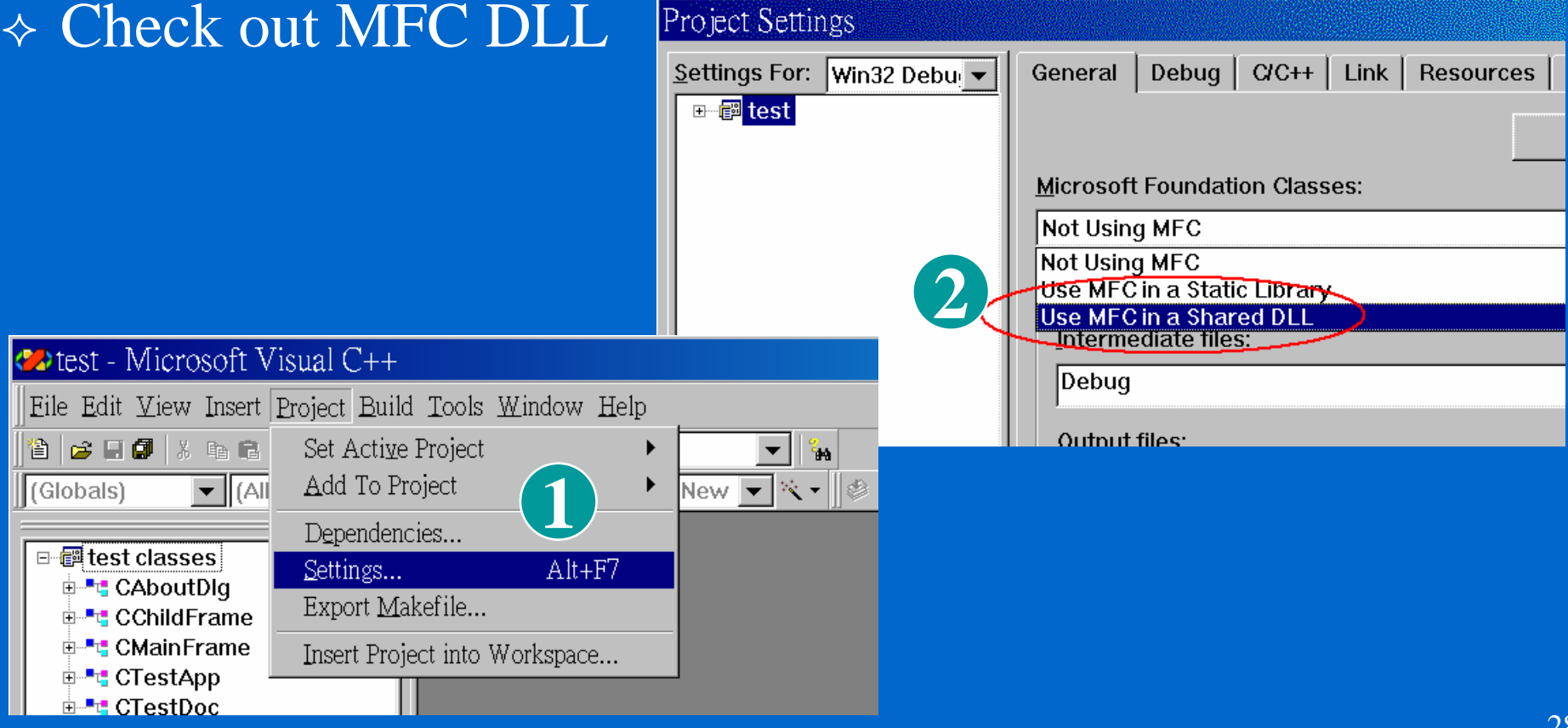

# Using MFC DLL

#### $\Diamond$  Source

```
#include <afx.h>
void main() {
  int *ptr;
  ptr = new int[100];
  ptr[0] = 1;}
```
#### Sample error messages

**Detected memory leaks! Dumping objects -> {45} normal block at 0x003426C0, 400 bytes long. Data: < > 01 00 00 00 CD CD CD CD CD CD CD CD CD Object dump complete.**

# VC Runtime Leakage Detection (1/5 )

memory\_leak.h

#### **#ifndef MEMORY\_LEAK\_H #define MEMORY\_LEAK\_H**

**/\* 1 to test for memory leaks \*/ #define TEST\_MEM\_LEAKS 1 #ifdef TEST\_MEM\_LEAKS**

**/\* allocation # at which to break \*/ #define TEST\_MEM\_LEAKS\_BREAK\_NUM 0**

**/\* 1 to break at an allocation\*/ #define TEST\_MEM\_LEAKS\_BREAK 1** 

**void set\_initial\_leak\_test();**

**#endif**

**#endif**

Step1: Initially set to zero, such that the memory manager would not break at any allocation. Step2: set to a desired leakage object number so that the program breaks at the allocation of that object (you can identify which object is leaked in this way)

## VC Runtime Leakage Detection (2/5 )

memory\_leak.cpp

**#include "memory\_leak.h"**

**#include <stdio.h>#include <crtdbg.h>**

**void set\_initial\_leak\_test() {**

**int tmpFlag;**

**/\* set flag to automatically report memory leaks at image exit \*/ printf("\n[Leak test being performed]\n");**

**tmpFlag = \_CrtSetDbgFlag( \_CRTDBG\_REPORT\_FLAG );**

**…**

## VC Runtime Leakage Detection (3/5 )

- $\Diamond$  In your program:
	- Step 1: #include "memory\_leak.h"
	- Step 2: call set\_initial\_leak\_test() at the start of main()
	- Step 3: **#define TEST\_MEM\_LEAKS\_BREAK\_NUM 0**
	- Step 4: compile your program, run your program
	- Step 5: observe the leakage report, ex. [Leak test being performed] Detected memory leaks! **cl /MLd /Zi …**
		- Dumping objects ->
			- {103} normal block at 0x009C6108, 10 bytes long.
		- Data: < > CD CD CD CD CD CD CD CD CD CD CD Object dump complete.
	- Step 6: **#define TEST\_MEM\_LEAKS\_BREAK\_NUM 103**

VC Runtime Leakage Detection (4/5 ) Step 7: compile your program, run your program again Step 8: your program should now break at the allocation of that specified object. If you start the debugger

test memory leak.exe - 應用程式錯誤

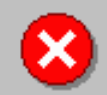

應用程式發生例外 unknown software exception (0x80000003) 於位置 0x004020b0。

請按 [確定] 終止程式<br>請按 [取消] 進行程式偵錯

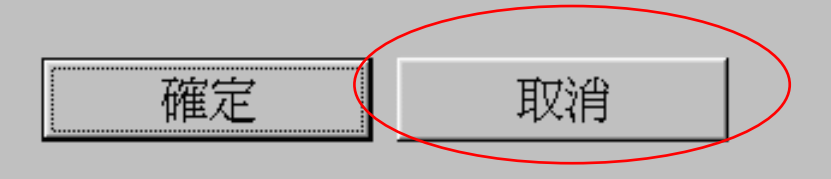

you can use call stack to see where your program allocates the leaked storage.

 $\vert x \vert$ 

#### VC Runtime Leakage Detection (5/5 ) Step 9: If you don't start the debugger, you will observe the leakage report [Leak test being performed] Detected memory leaks! Dumping objects -> {102} normal block at 0x009C60D0, 10 bytes long.  $Data: <$  > CD CD CD CD CD CD CD CD CD CD CD

{64} normal block at 0x009C2C80, 10 bytes long. Data: <  $\longrightarrow$  CD CD CD CD CD CD CD CD CD CD {63} normal block at 0x009C2C48, 10 bytes long. Data: <  $\longrightarrow$  CD CD CD CD CD CD CD CD CD CD Object dump complete. Press any key to continue

…

Memory Checking Win 32 API #include <windows.h> // or #include <afx.h> void mem() { MEMORYSTATUS stat; GlobalMemoryStatus(&stat); printf ("%ld percent of memory is in use.\n", stat.dwMemoryLoad); printf("TotalPhys=%d AvailPhys=%d\n", stat.dwTotalPhys, stat.dwAvailPhys); printf("TotalVirtual=%d AvailVirtual=%d\n", stat.dwTotalVirtual, stat.dwAvailVirtual);

}

## DO NOT BE A NUISANCE!!

- $\Diamond$  Naturally you don't want to be a TROUBLE in a group
- $\Diamond$  If everybody knows that you are a trouble, everybody can get used to it through some kinds of accommodation.
- Sometime, it is even worse that you are a trouble but you don't know it.
- $\triangle$  Having a programmer in a software team that ABUSE the memory in any of the previously listed ways is painful.
- $\Diamond$  The biggest problem is that he is completely unaware of his blunder because the errors most likely do not show up immediately and he keeps generating bugs and even accusing others for the bugs.

## Some C++ Memory Errors

- Unmatched new/new[] and delete/delete[]
- Pointer type coercion might change the values of stuct
- Allocating memory for data members without designing copy constructor, assignment operator, and destructor.
- Missing virtual destructor in the base class.
- Incorrect down cast

# Implementing Object Counts

}

}

}

- $\Diamond$  Sometimes, without the help of tools, you would like to monitor at run time whether your program has any unreleased objects and avoid memory leakages from the ground up.
- $\Diamond$  Implement with class variable

```
class MyClass {
```
…

};

…

…public: MyClass(); ~MyClass(); static void printCounts(); private:

static int objectCounts;

```
MyClass::MyClass() {
  objectCounts++;
```

```
MyClass::~MyClass() {
  objectCounts--;
```
void MyClass::printCounts() { cout << "Class MyClass " "active objects: " << objectCounts << endl;

int M yClass::objectCounts=0;